## **Demandes**

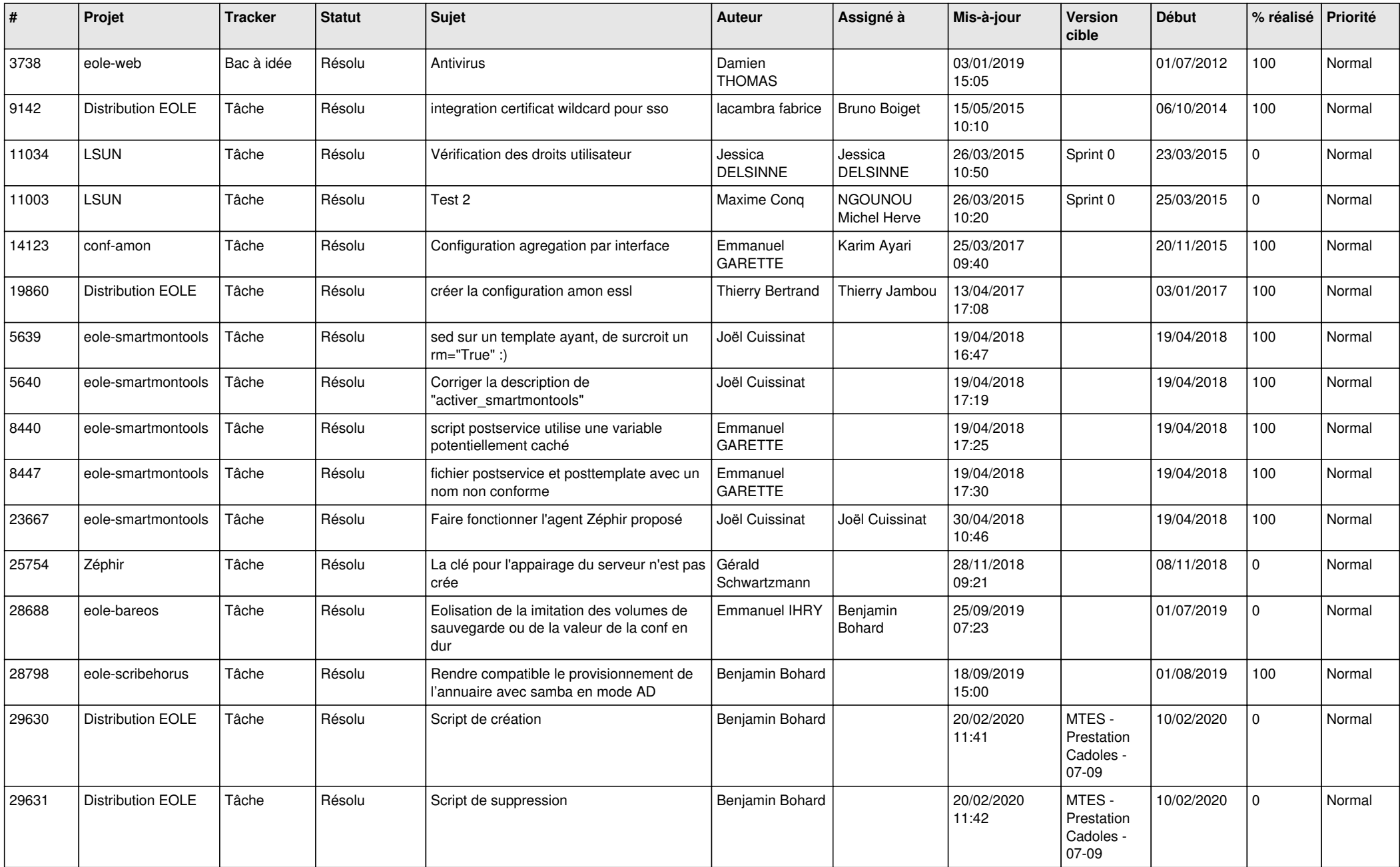

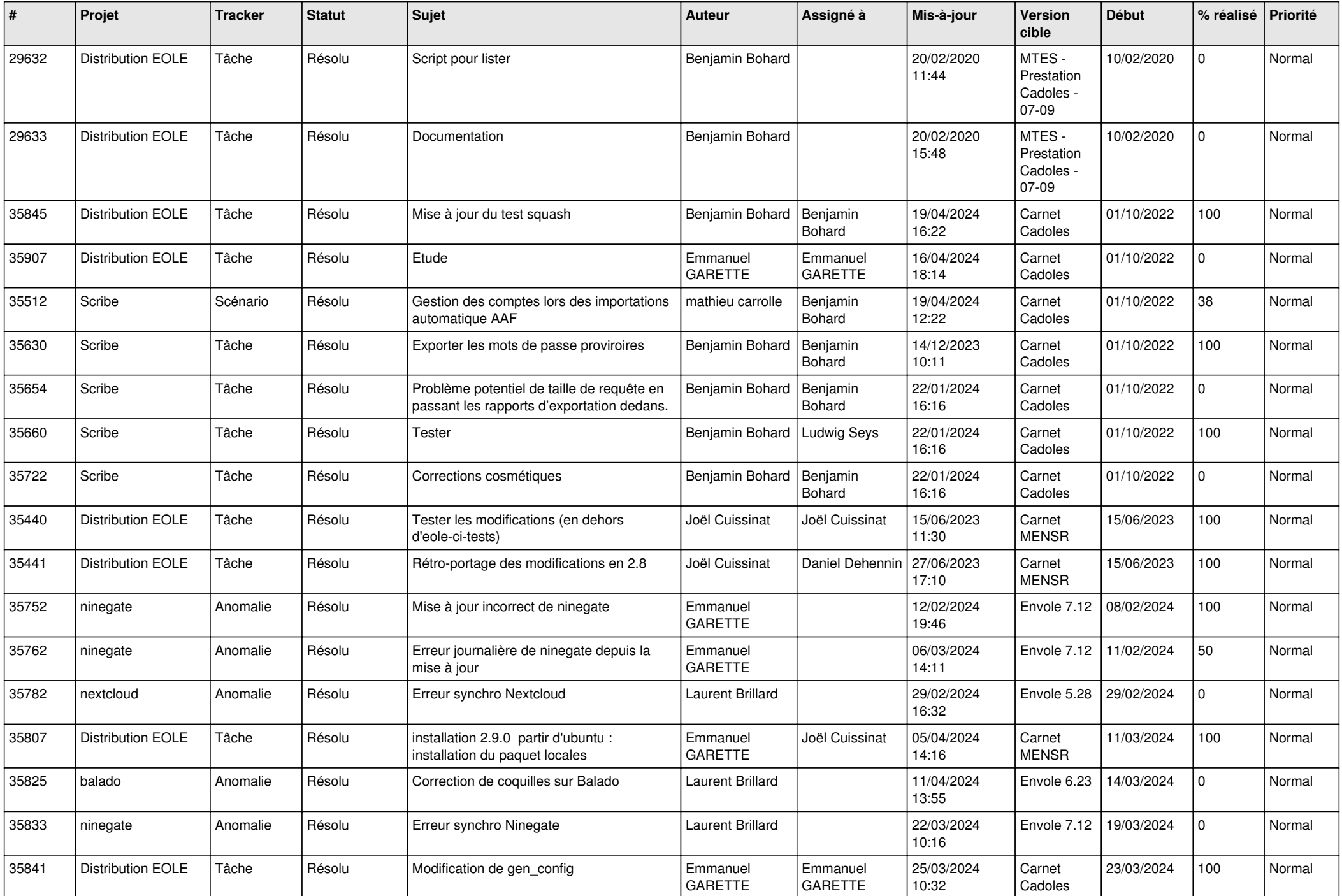

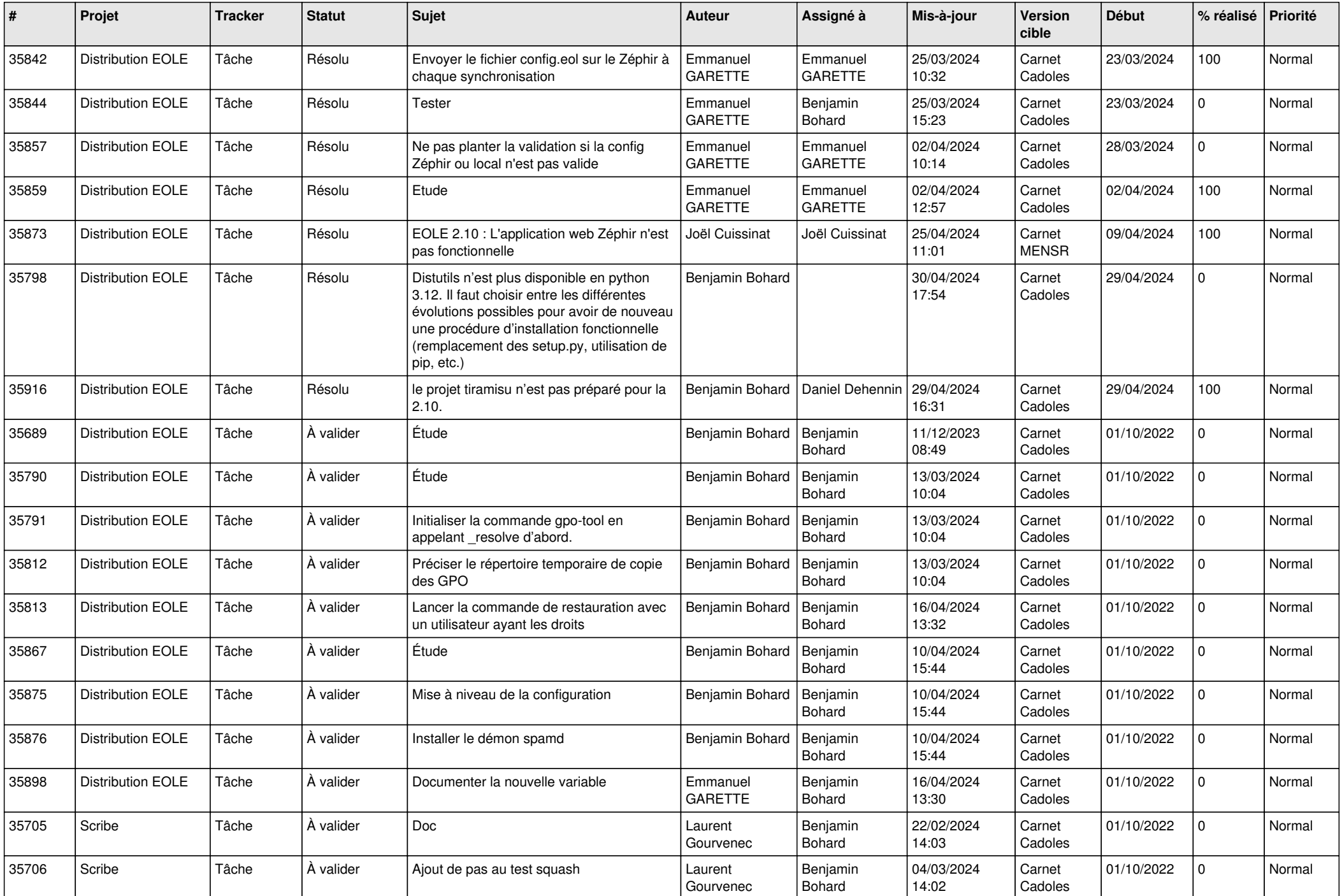

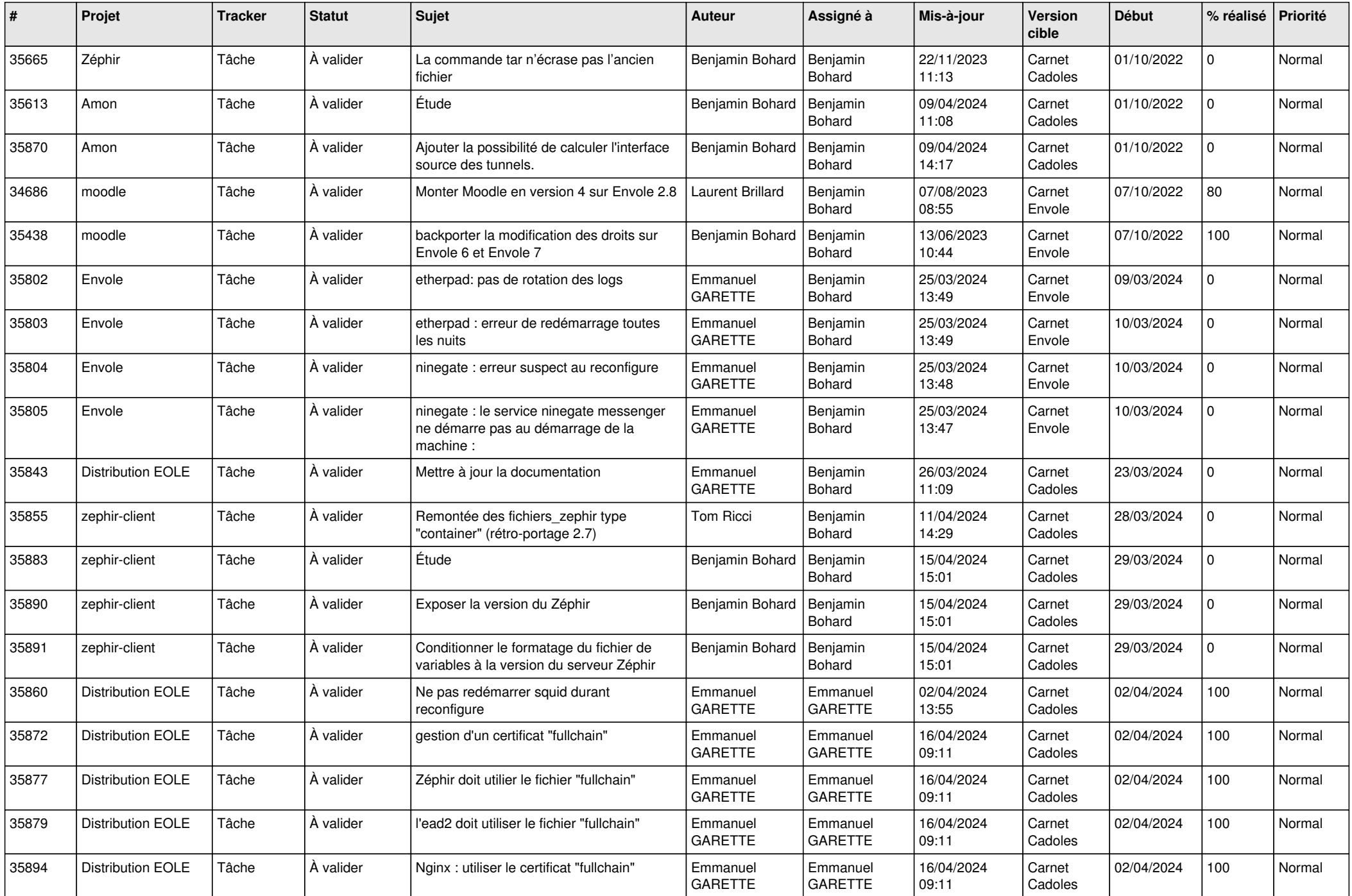

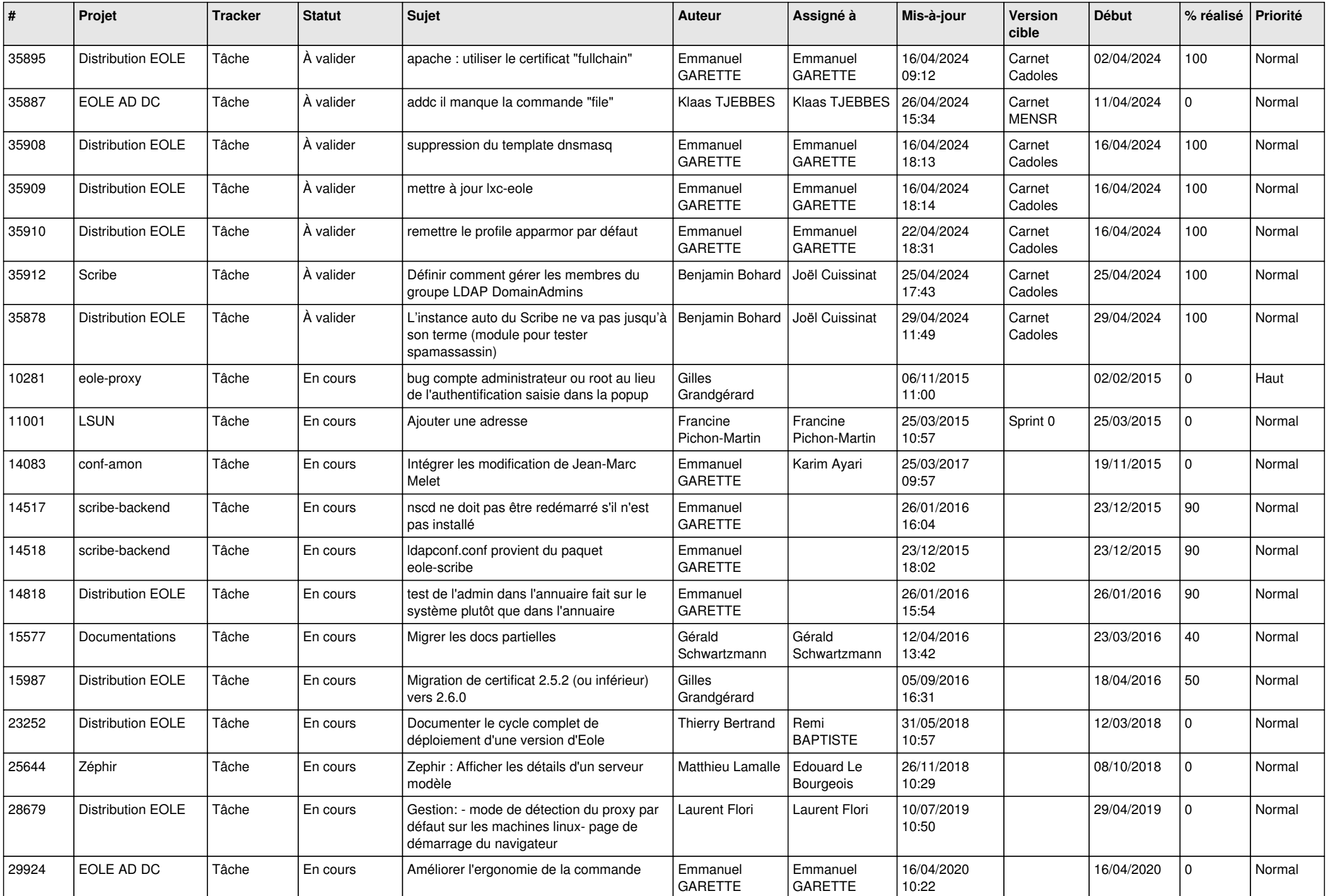

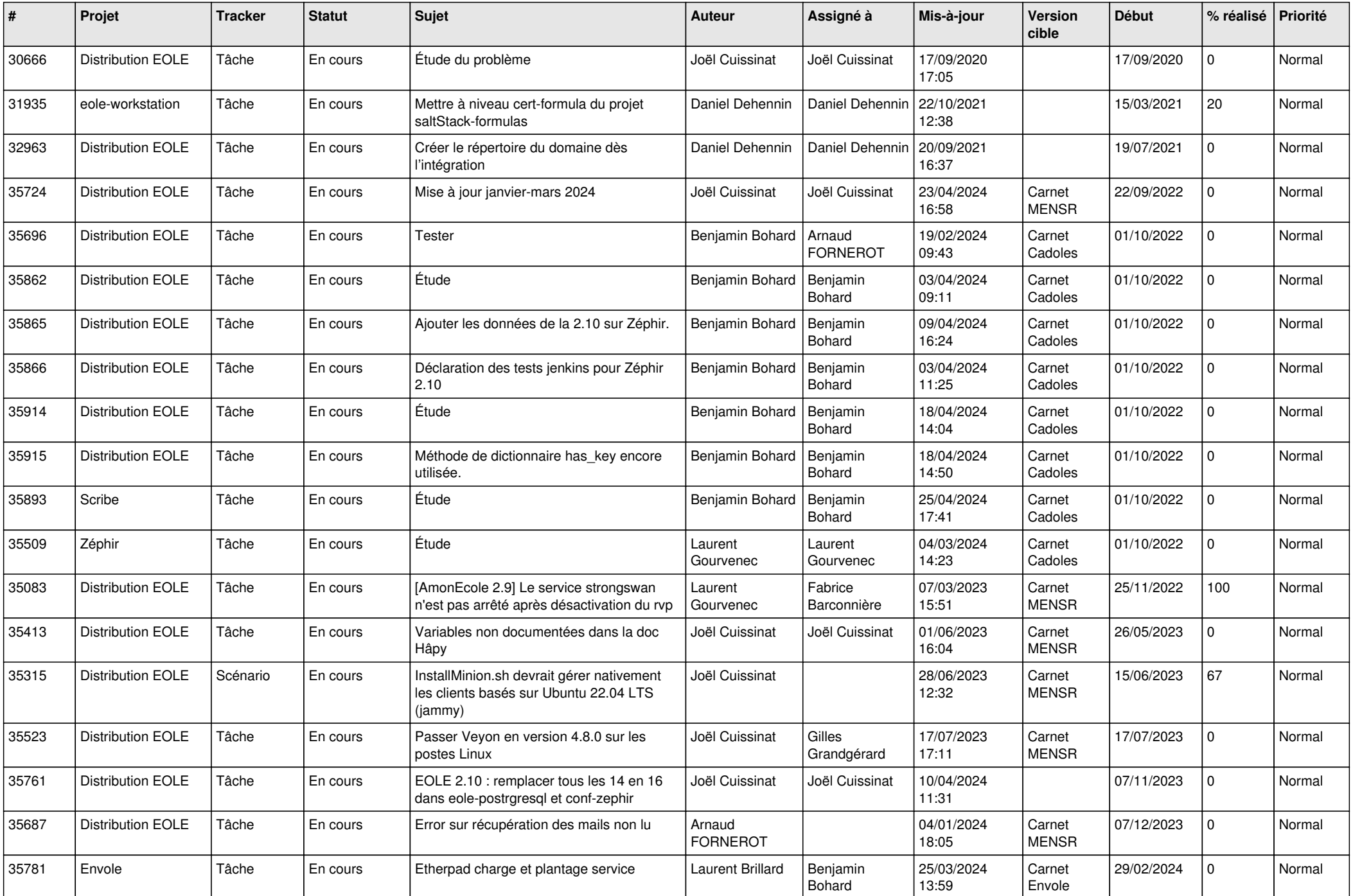

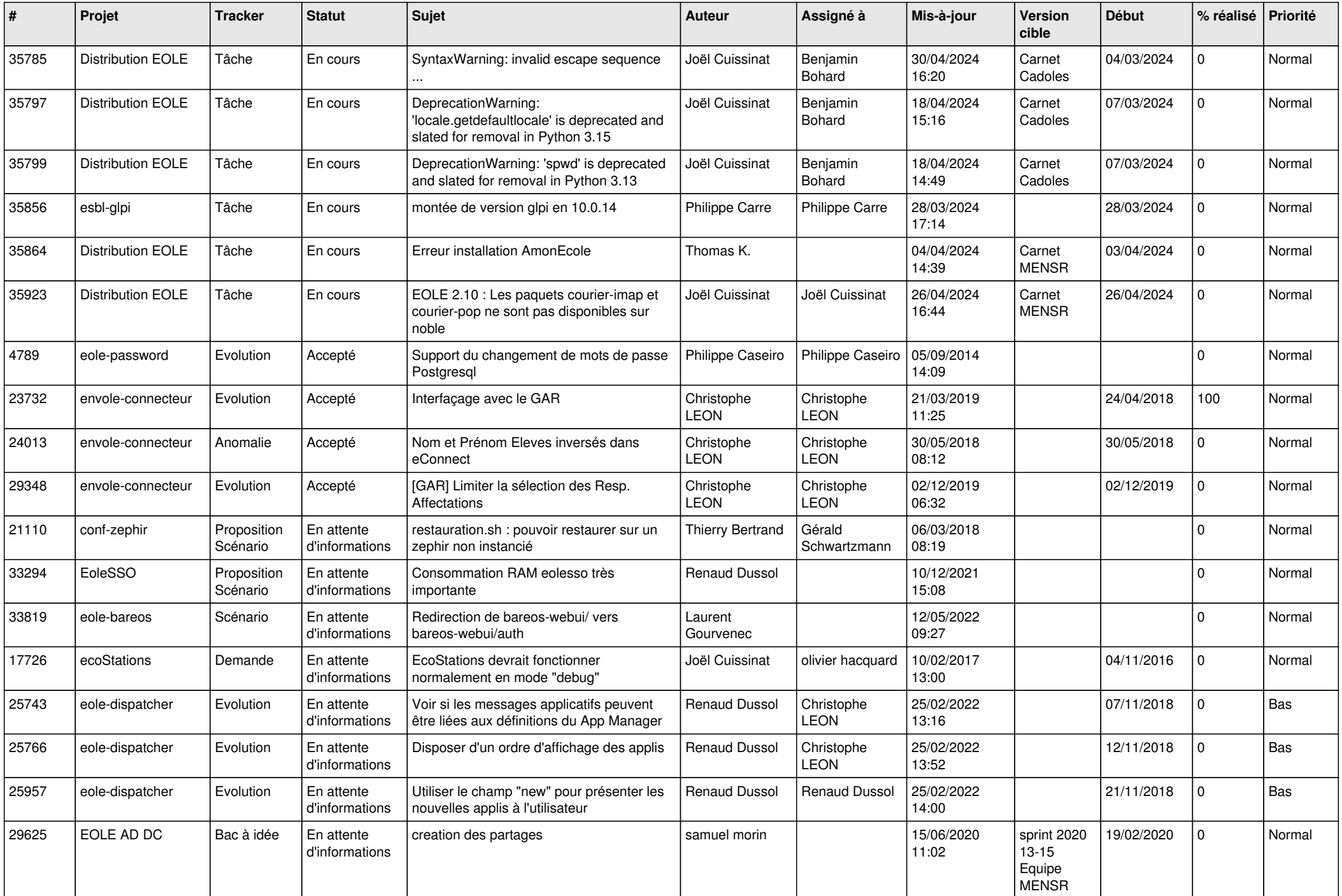

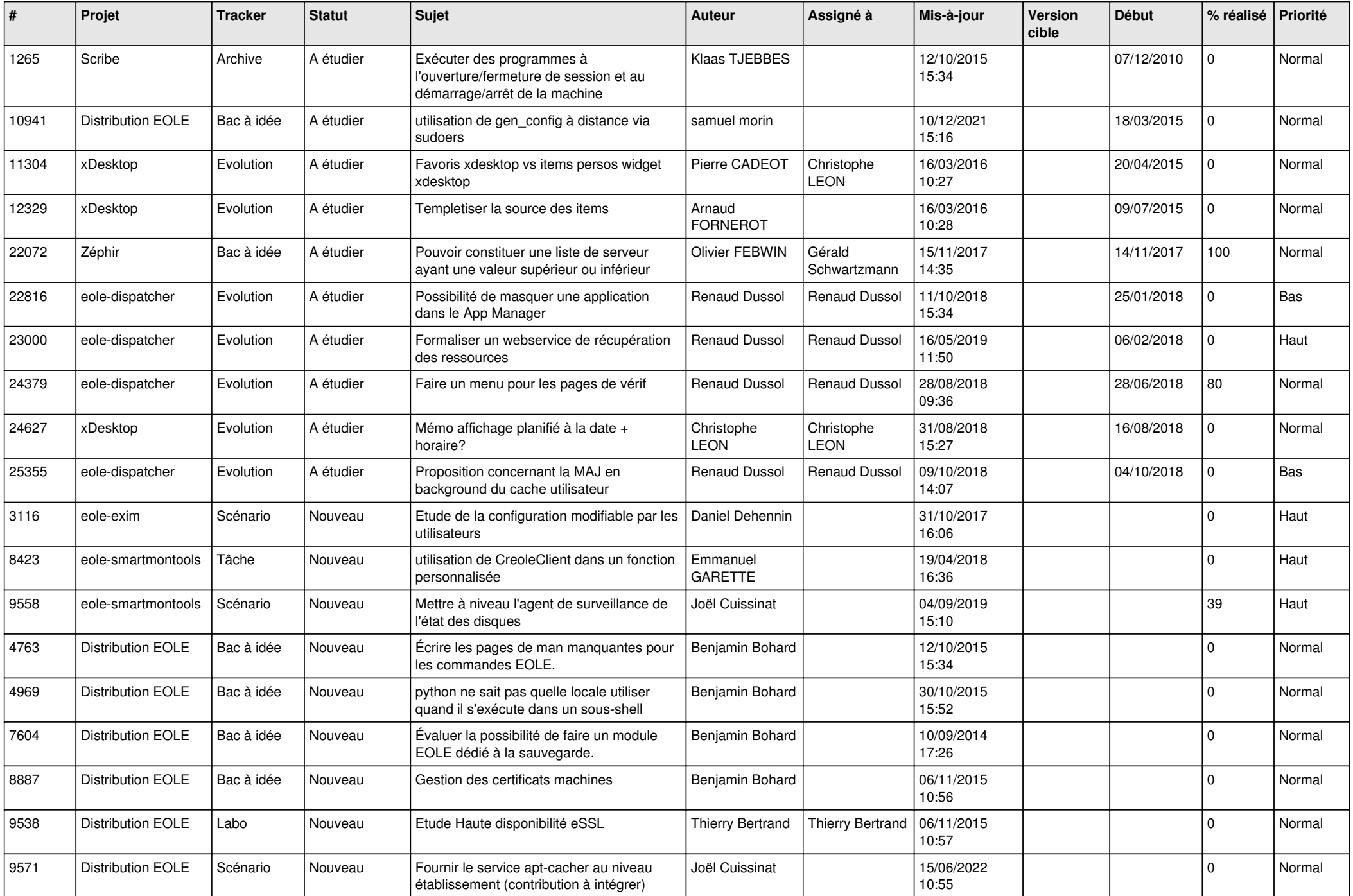

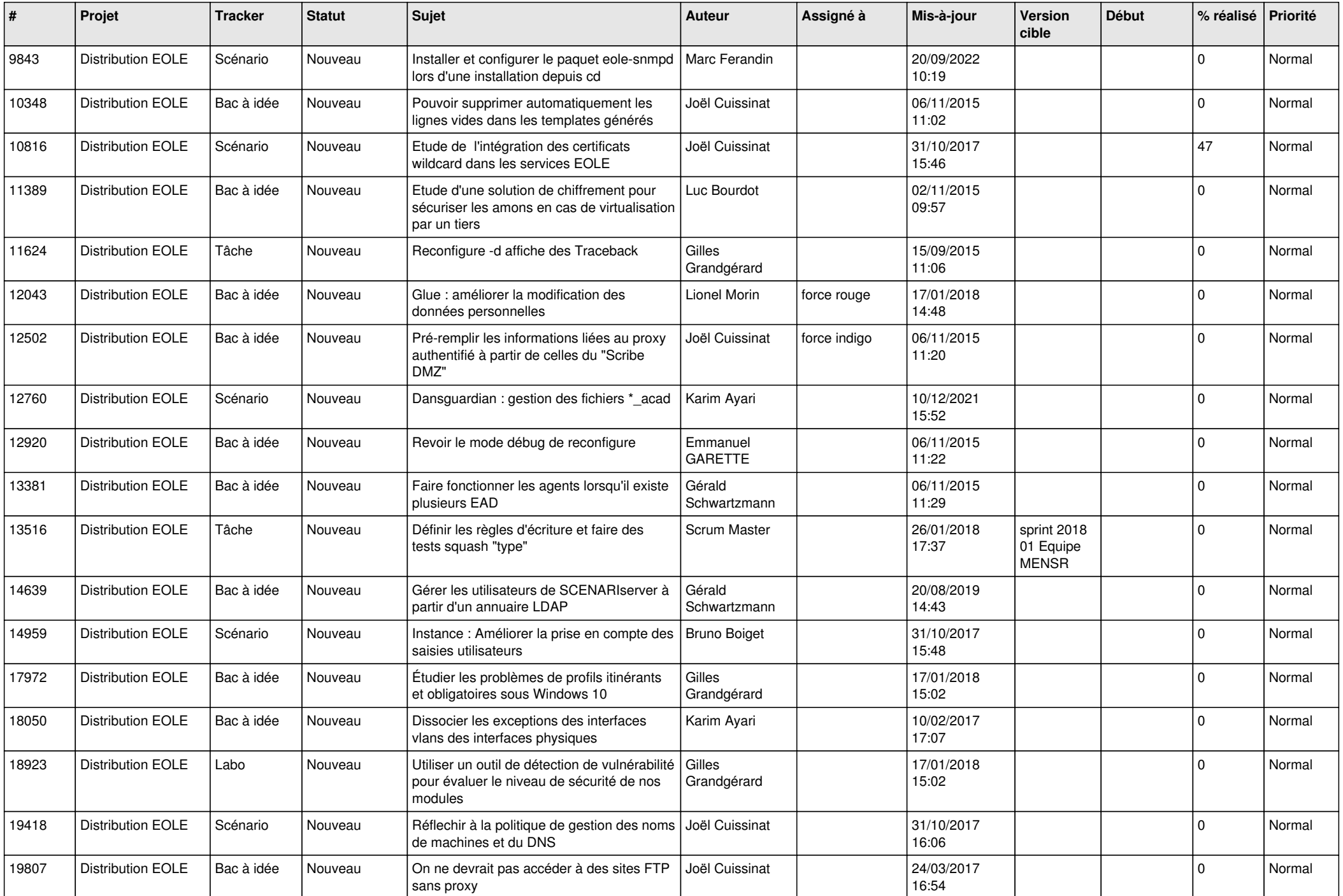

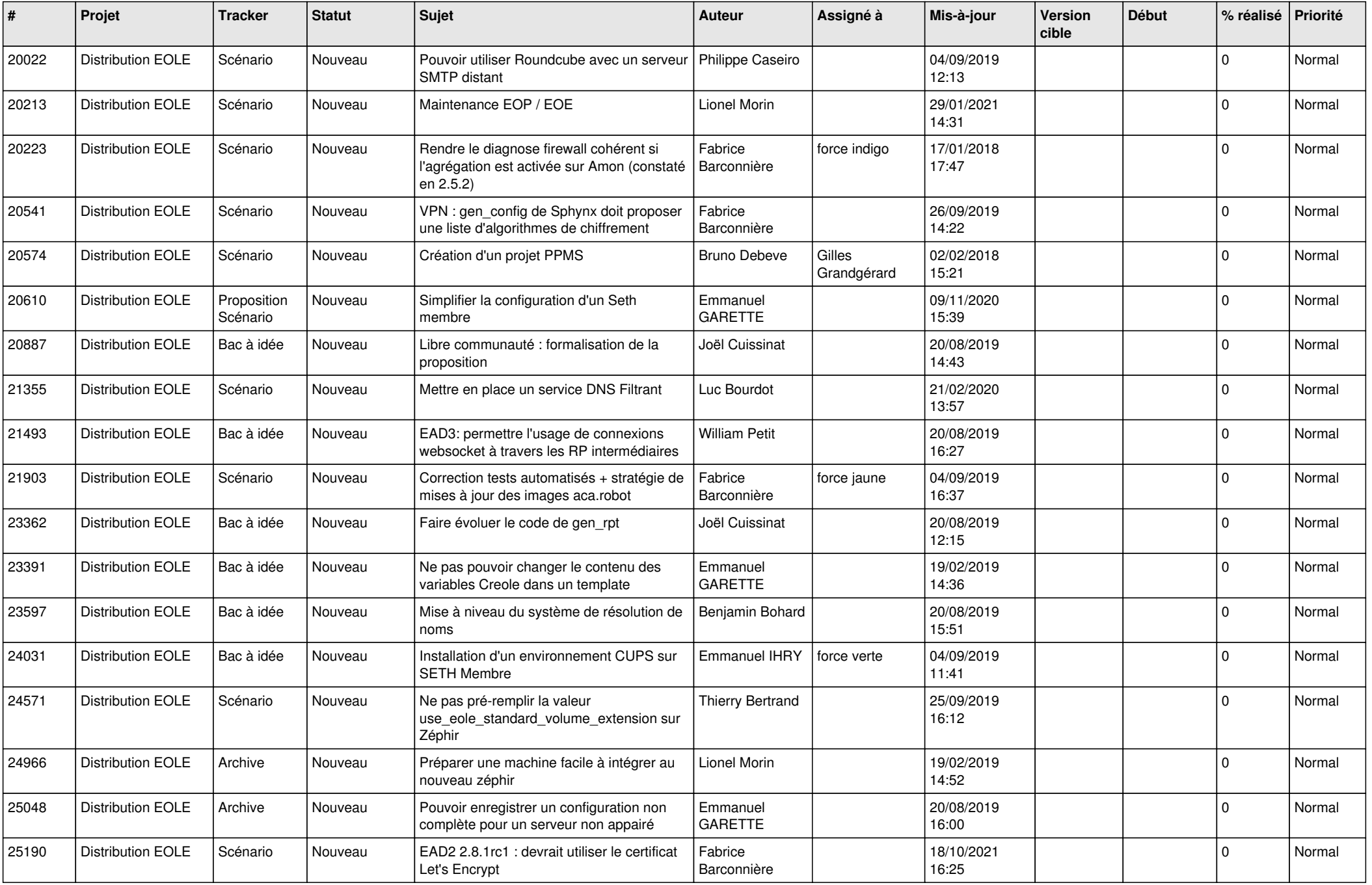

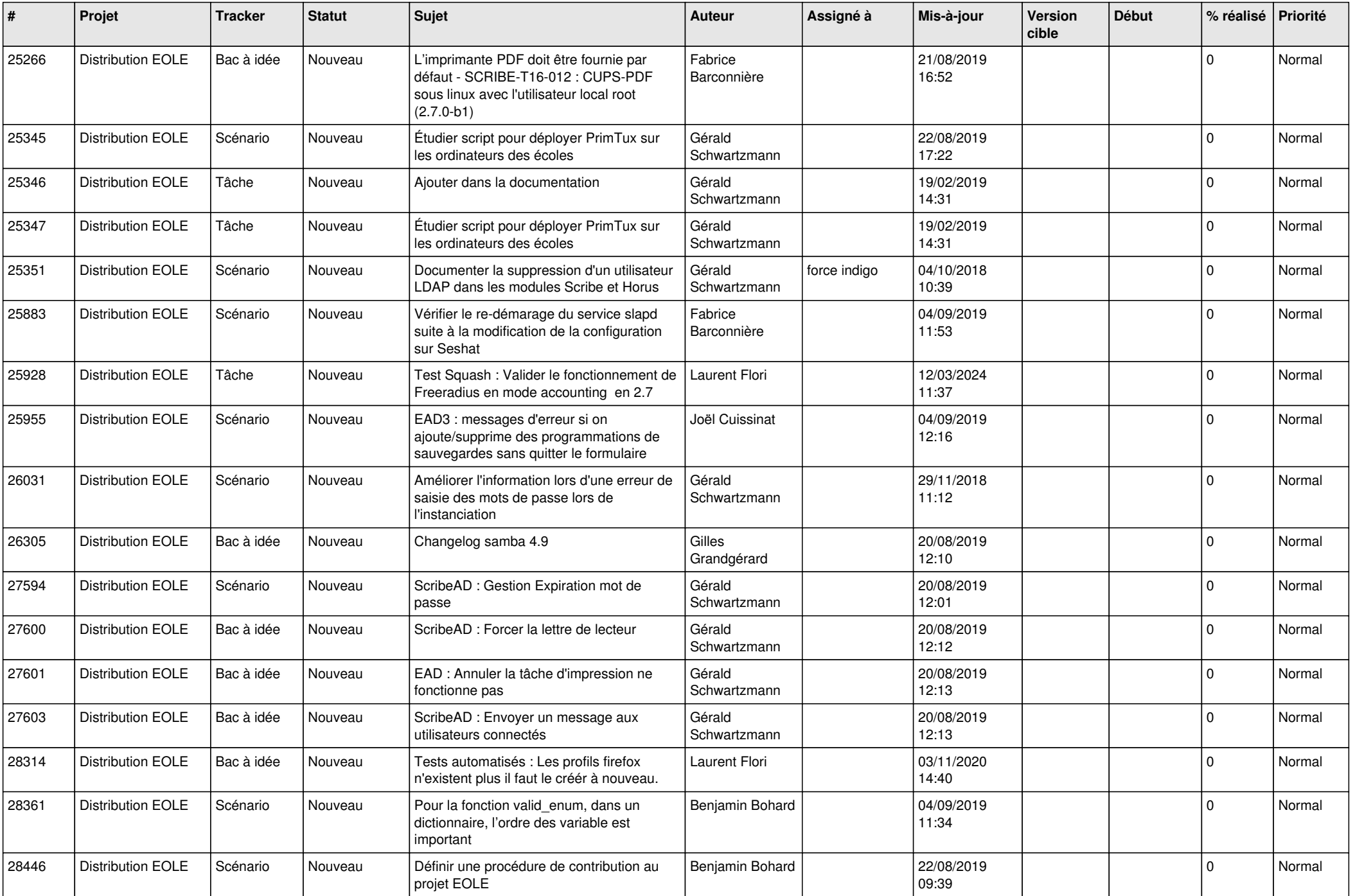

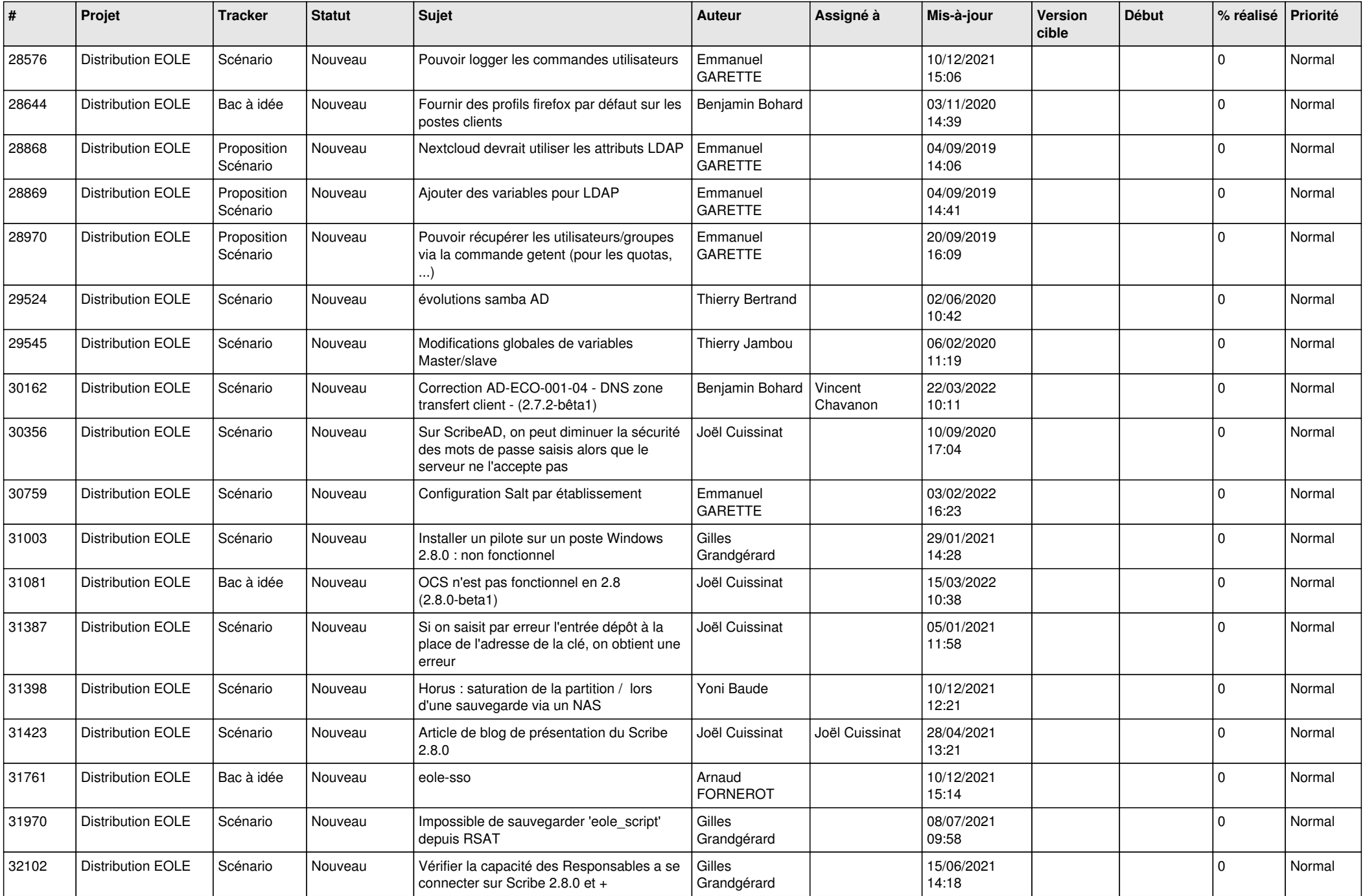

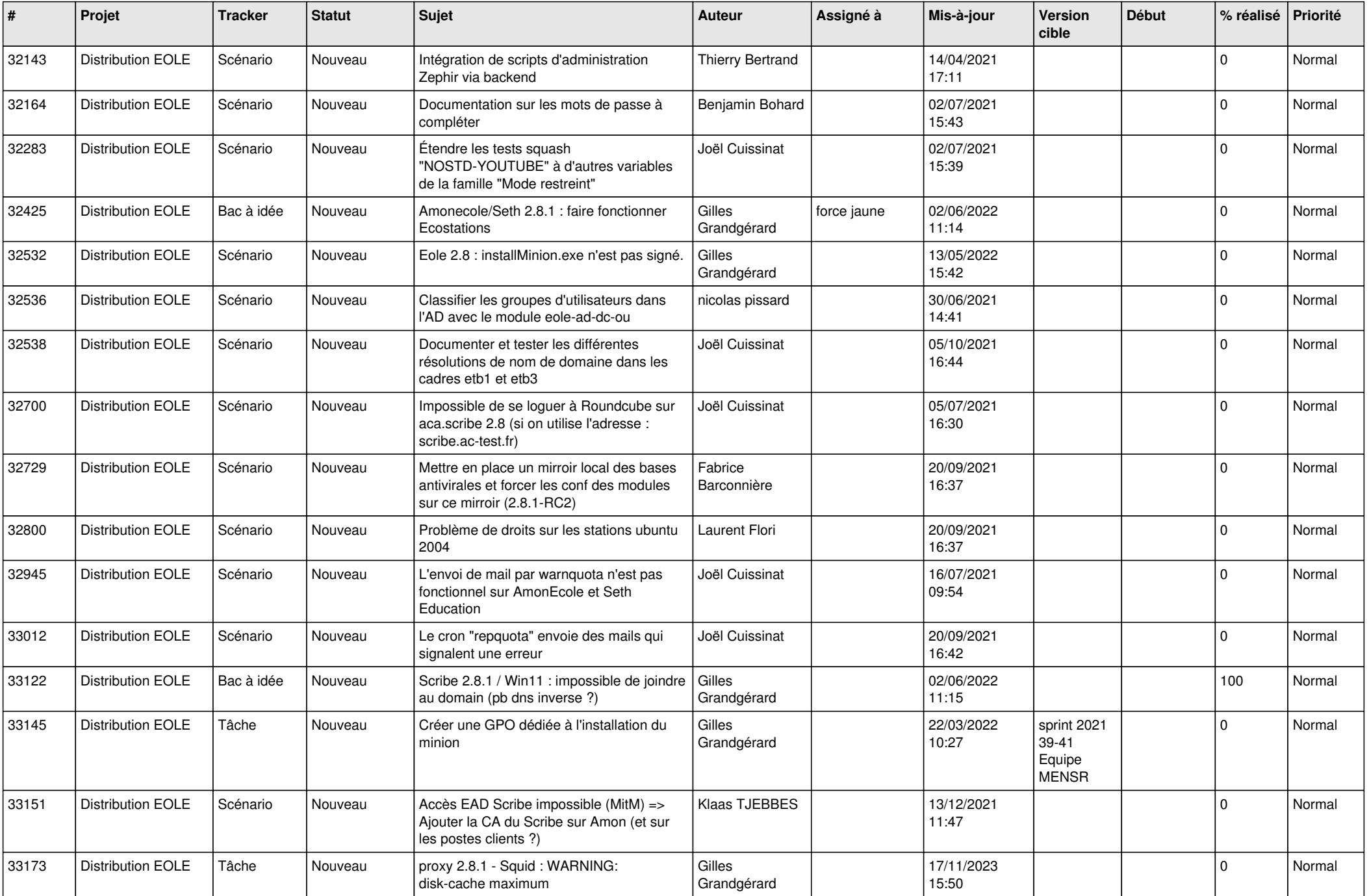

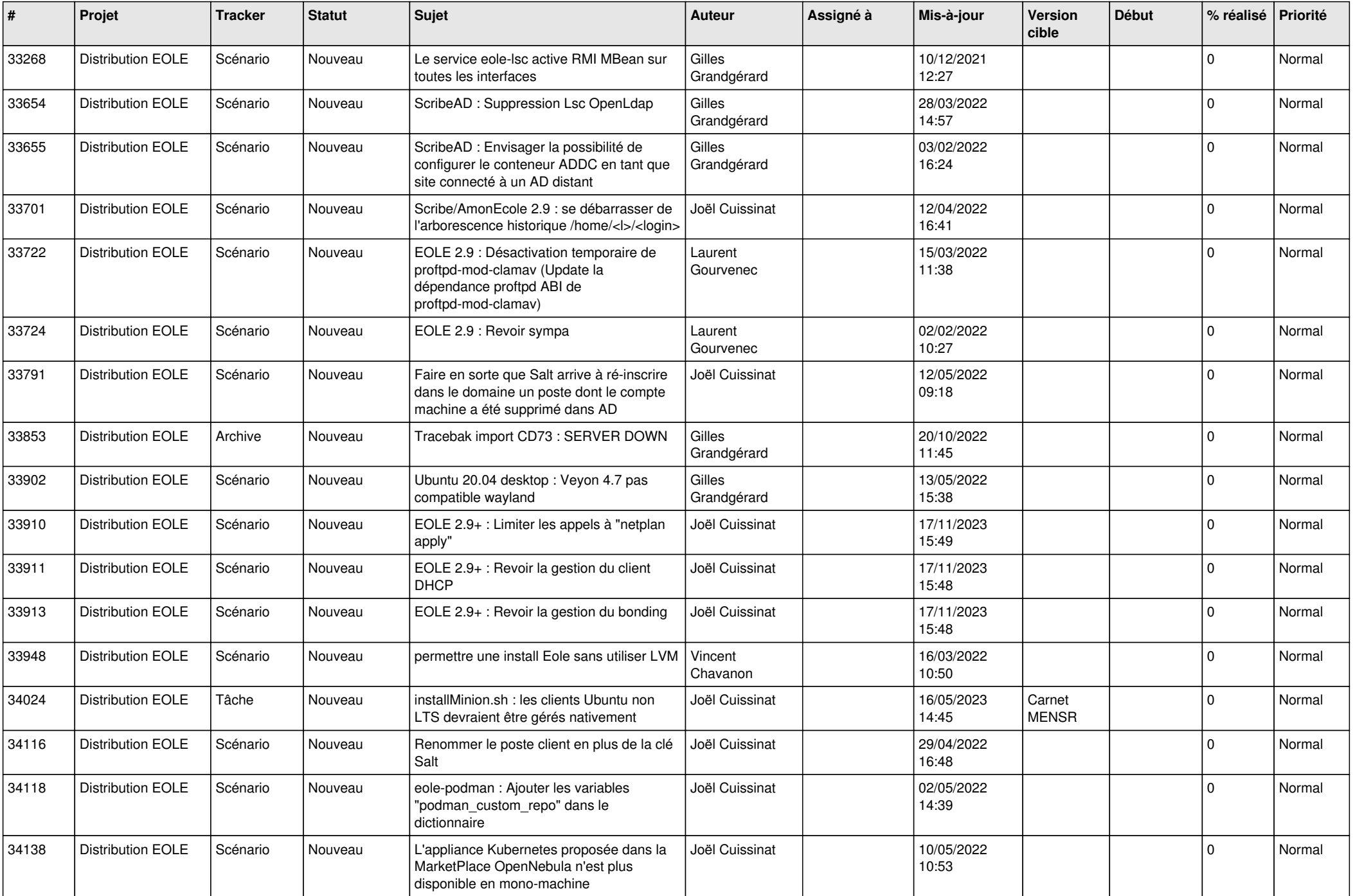

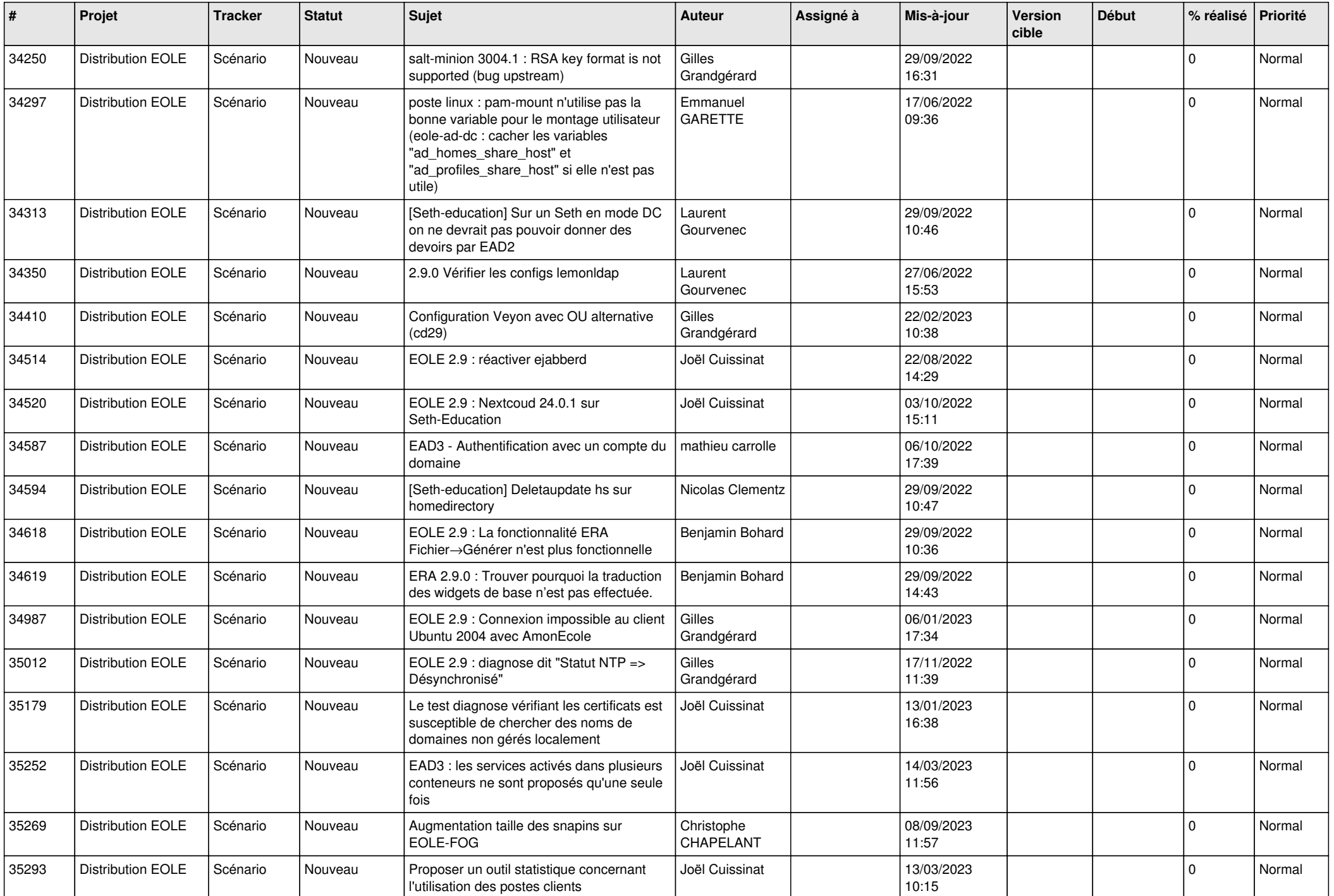

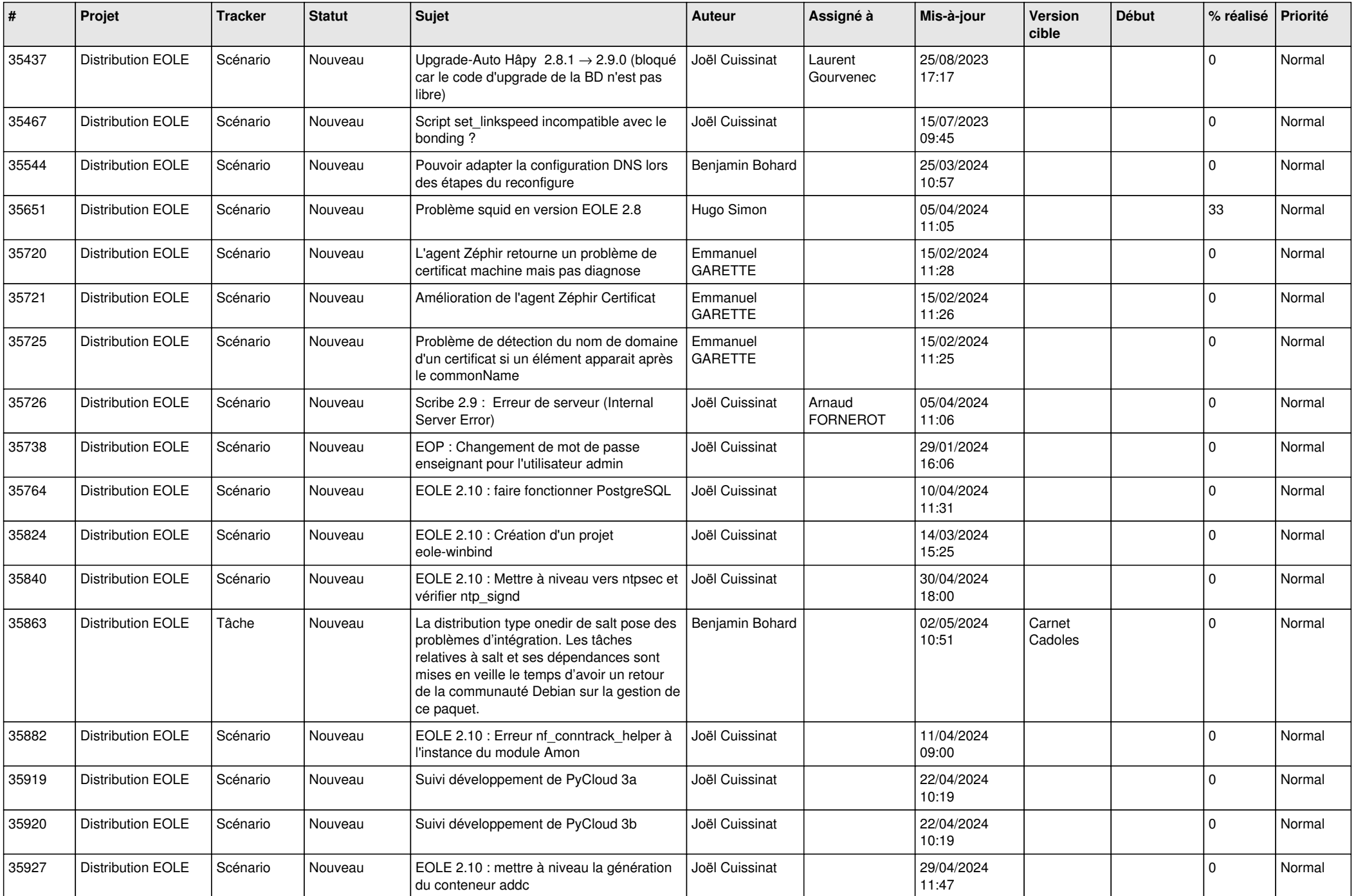

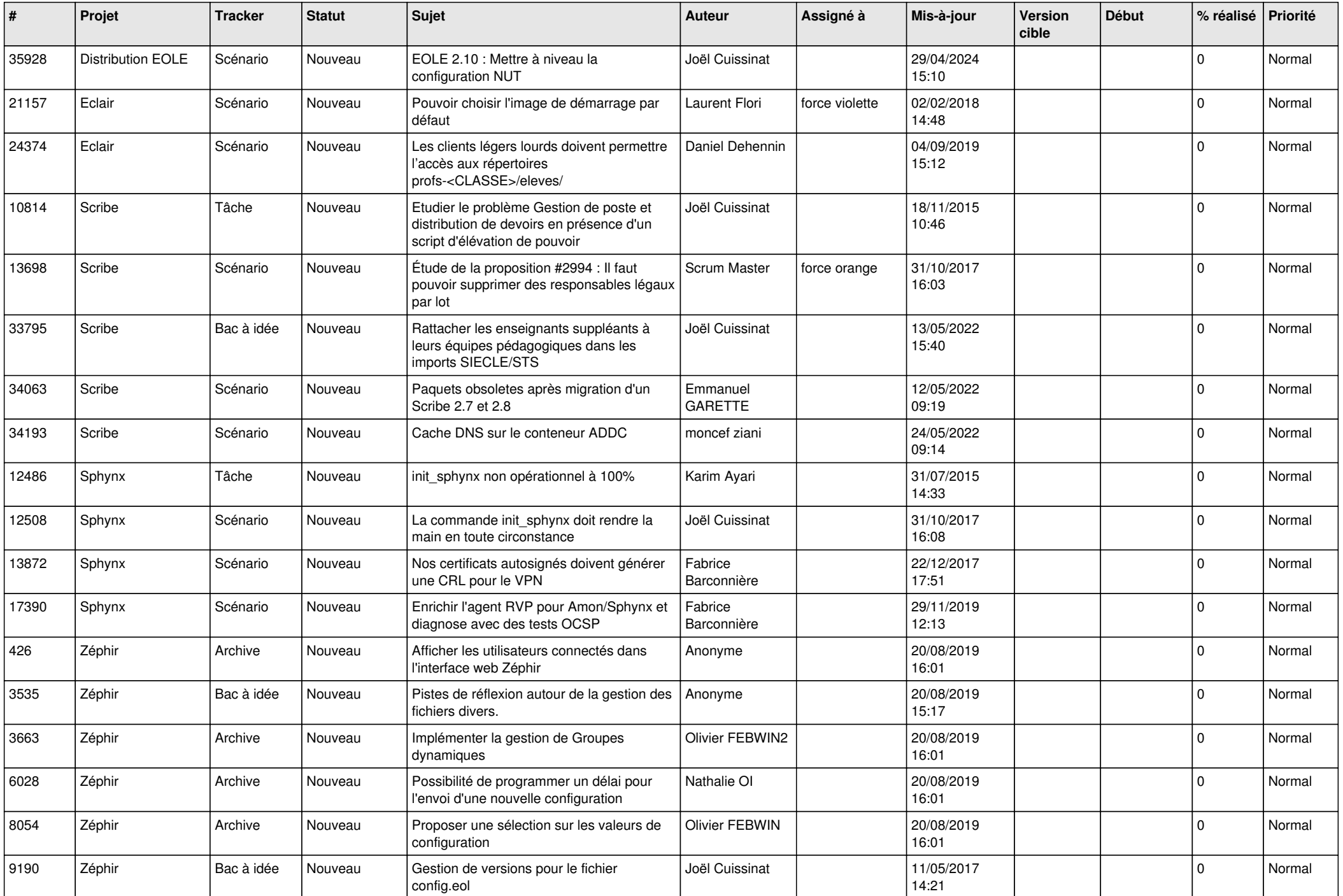

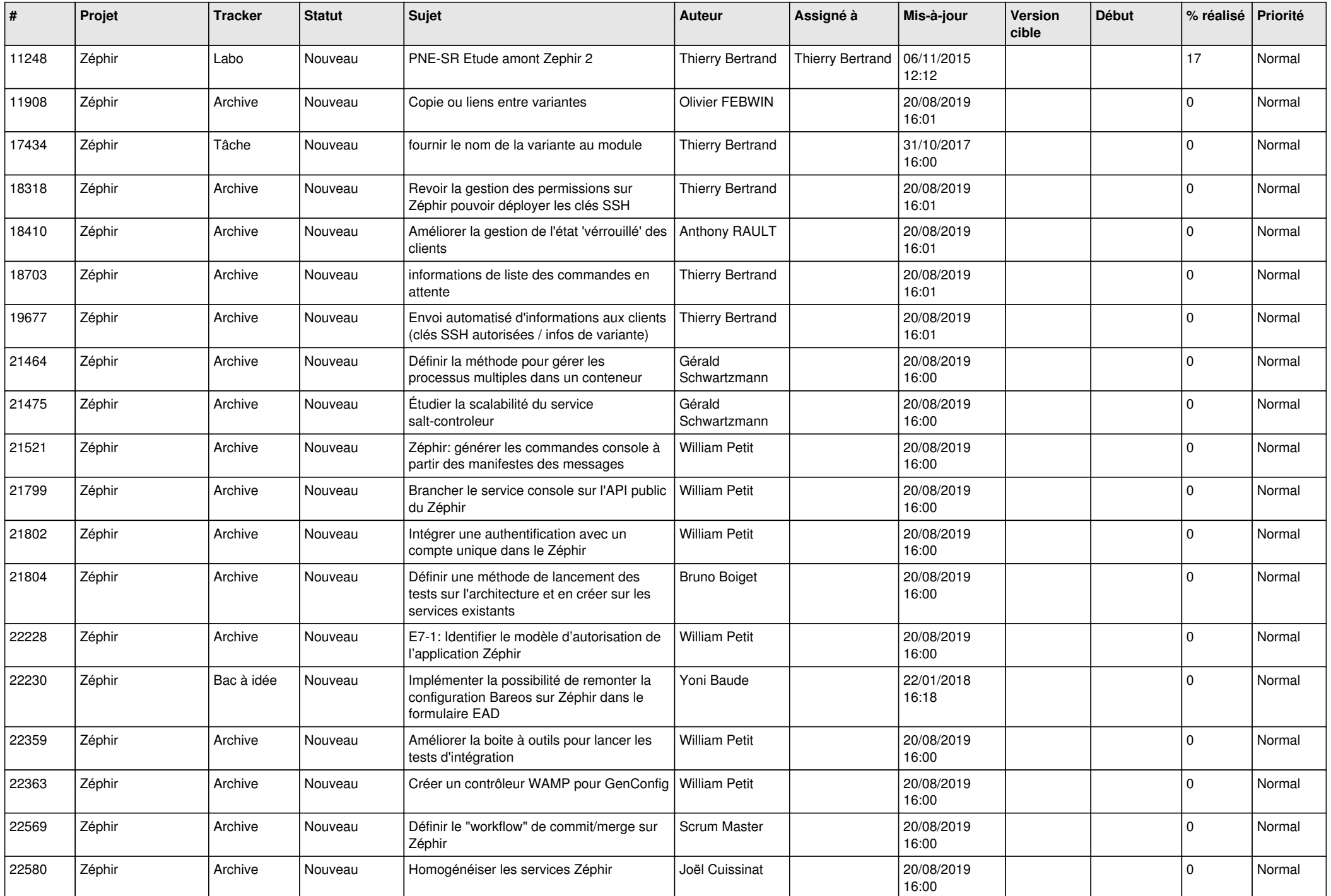

![](_page_18_Picture_519.jpeg)

![](_page_19_Picture_561.jpeg)

![](_page_20_Picture_527.jpeg)

![](_page_21_Picture_553.jpeg)

![](_page_22_Picture_559.jpeg)

![](_page_23_Picture_567.jpeg)

![](_page_24_Picture_562.jpeg)

![](_page_25_Picture_585.jpeg)

![](_page_26_Picture_569.jpeg)

![](_page_27_Picture_543.jpeg)

**...**